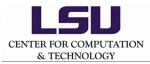

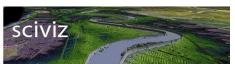

**4th Step: Bathymetric Color-Coding** by scivizadmin - http://sciviz.cct.lsu.edu/word press/?page\_id=474

## 4th Step: Bathymetric Color-Codin g

## **Bathymetric Color Coding**

The grid has been colored using Bathymetric color coding. The parameters like shininess,thickness,power,smooth,linear, and sea level are been introduced.

Shininess: This parameter shows the lower regions brightly.

Thickness:Grid with convenient height can be viewed using thickness parameter to see the features.

Power:By adjusting the power, we can get the compressed layers of height.

smooth:This parameter helps us to see the grid in interpolation and non-interpolation mode.

Linear: This parameter is used in seeing the heights with equal spacing.

Sealevel: This parameter helps us in adjusting the sea-level.